# Modelling Without a Modelling Language

Antti Valmari & Vesa Lappalainen University of Jyväskylä

- 1 Introduction
- 2 Quick Comparison to Promela
- 3 Demand-Driven Token Ring
- 4 Simple Transition Classes
- 5 Faster Transition Classes
- 6 Demand-Driven Token Ring Measurements
- 7 Conclusions

## **Introduction**

The starting point was teaching state space methods to students who

- know little theory
- know very little concurrency
- know  $C++$

#### Pedagogical considerations

- wanted a clear, simple, but powerful enough abstract semantic model of concurrency
- $\Rightarrow$  guarded transitions on shared variables
- students tend to incorrectly interpret concurrent code as sequential
	- it is hard to start thinking in <sup>a</sup> new way!
	- making concurrency aspects look unfamiliar helps
- outside concurrency, exploit what they already know
	- reduces unnecessary burden
	- <sup>⇒</sup> C++ for (atomic) sequential code

The tool had to be

- technically easy to start to use – download, not install
- not woefully slow

eating

choosing

thinking

 $forks[(id + 1)\%N]$ 

pc = eating;

count eating++;

 $forks[(id + 1)\%N] = 1;$ 

 $forks[...] != 0$ 

 $forks[id] = 0;$ 

pc = thinking;

First version 2014

- quickly written
- the model is represented as a collection of  $C++$  functions
	- bool fire transition( unsigned tr )
	- void print\_state()
	- unsigned nr transitions()
	- const char \*check state()
	- const char \*check deadlock()
	- bool is may progress()
	- bool is must progress()
- $\rightsquigarrow$  may change the global state
- $\rightsquigarrow$  readable error traces
- $\rightsquigarrow$  also set the initial state
- $\rightsquigarrow$  the string is the error message
- $\rightsquigarrow$  illegal vs. legal termination
- $\rightsquigarrow$  AG EF progress
- $\rightsquigarrow$  AG AF progress
- download the tool, copy the model to simple mc.model, compile, and run
- <sup>g</sup>lobal state was <sup>a</sup> single (32-bit) unsigned integer  $\Rightarrow$  models had to contain clumsy bit manipulation
- the transition relation was often a horrible mess of if's and switch's
- horrible but did work pedagogically!

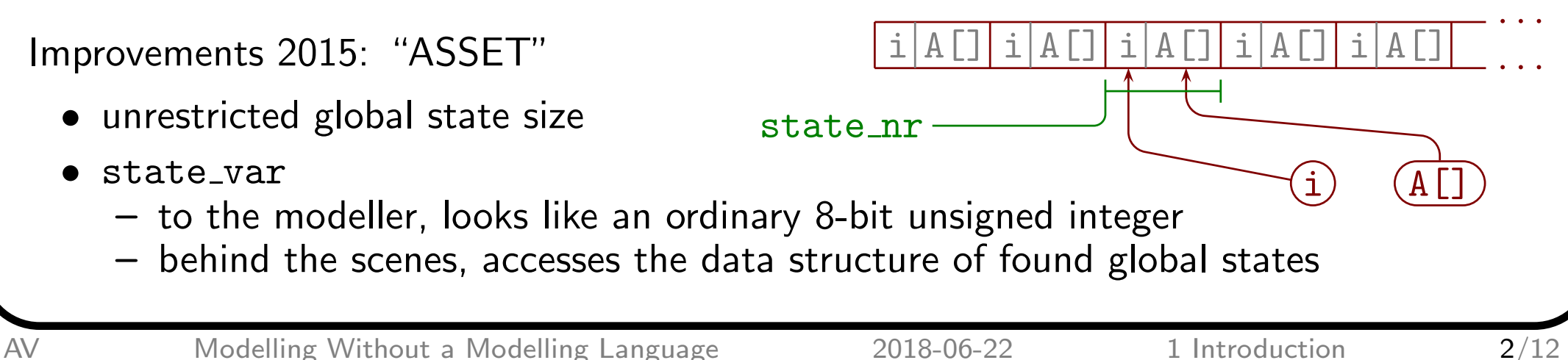

Improvement <sup>2018</sup> (this talk)

- represent guards and bodies as  $C++$  lambda functions
- develop (re-usable) classes for common usage patterns
	- client tr: tail state and head state, indexed
	- server tr: tail state, guard, body, and head state, indexed
	- cf. algorithms and data structures in libraries
	- more in the future?

 $\Rightarrow$  rid of the messes of if's and switch's

Performance

- dining philosophers in Promela from [5]
- straightforward translation to ASSET
- re-use of server tr

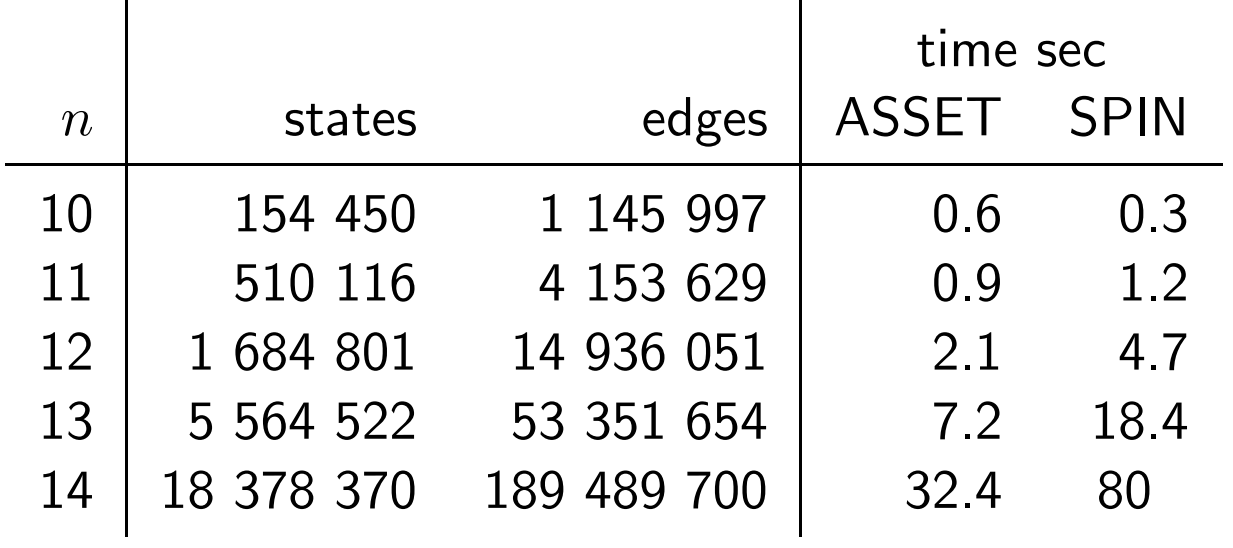

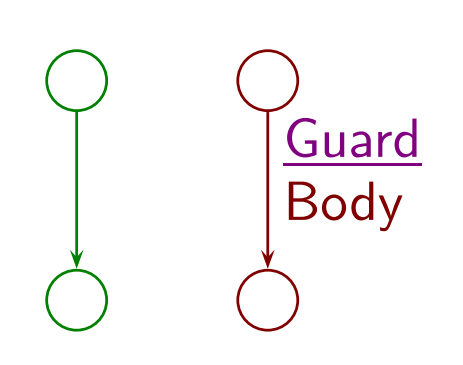

## **Quick Comparison to Promela**

```
bit forks[N];
byte count_eating;
proctype reset_phil(byte id) {
state_var count_eating, S[n];
thinking: ...
choosing:
  if
  ::atomic {
      forks[(id + 1)%N] == 0 ->
GUARD( forks[(i + 1)%n] == 0 ),
        forks[(id + 1)%N] = 1;
BODY( forks[(i+1)%n] = 1; ++count_eating; ),
        count_eating++;
   };
  ::atomic {
      forks[(id + 1)\%N] != 0 ->
        forks[id] = 0;}
   goto thinking;
  fi;
eating: ...
                                 enum { thinking, choosing, eating, leaving };
                                 state bit forks[n];
                                 server_tr phils[] = {...
                                   server tr(
                                     choosing,
                                     eating
                                   ),
                                   server_tr(
                                     choosing,
                                     GUARD( i == n-1 && forks[(i + 1)\%n] != 0),
                                     BODY( forks[i] = 0; ),
                                     thinking
                                    )
                                 };
```
#### **Demand-Driven Token Ring**

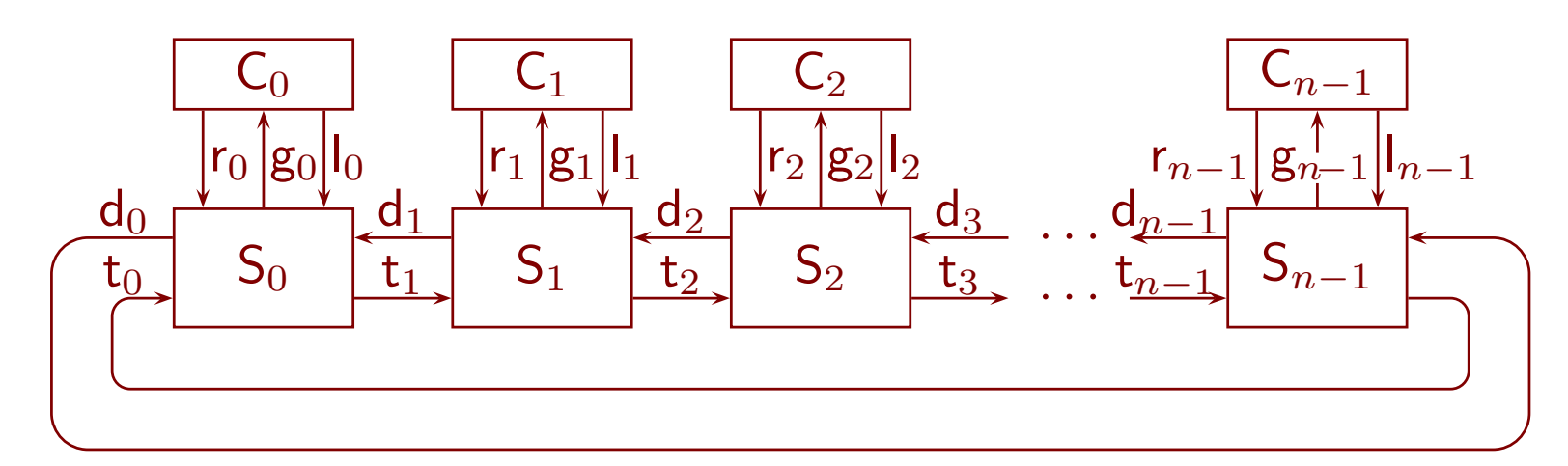

State variables: state\_var C[n], S[n]; state\_bit T[n];

Clients

```
client_tr clients[] = {
  client_tr( idle, terminated ), // termination
  client_tr( idle, requested ), // request access
  client_tr( critical, idle ) // leave critical
};
```
 $\mathsf{r}_i$  /g $_i$  $\mathsf{I}_i$ 0 1 2 3

Why termination branch?

- light-weight method to easily catch more progress errors
- [Valmari & Setälä 1996], [Valmari & Hansen 2018]

**Servers** 

- 0: wait until  $C_i$  has requested or  $S_{i\oplus 1}$  needs the token goto 1
- 1: wait until I have the token if  $C_i$  has requested then grant it permission; goto 2 else give the token to  $S_{i\oplus 1}$ ; goto 0
- 2: wait until  $C_i$  has left its critical section give the token to  $S_{i\oplus 1}$ ; goto 0

BODY( $C[i]$  = critical; ),

```
server tr(
```

```
wait_token,
GUARD( T[i] && C[i] == requested ),
```
direct access to C[i] and S[next(i)] made the model small enough to be fully shown in the paper

```
wait client
),
server_tr(
 wait_token,
 GUARD( T[i] & C[i] != requested & S[ next(i) ] == wait_token),
 BODY(T[i] = false; T[next(i)] = true; ),
 initial
),
```

```
Example of Error Detection
```

```
#define chk must progress
bool is must progress() { return C[0] != requested; }
```
• seed an error: after serving its client, the server does not automatically push the token forward hold print\_state()

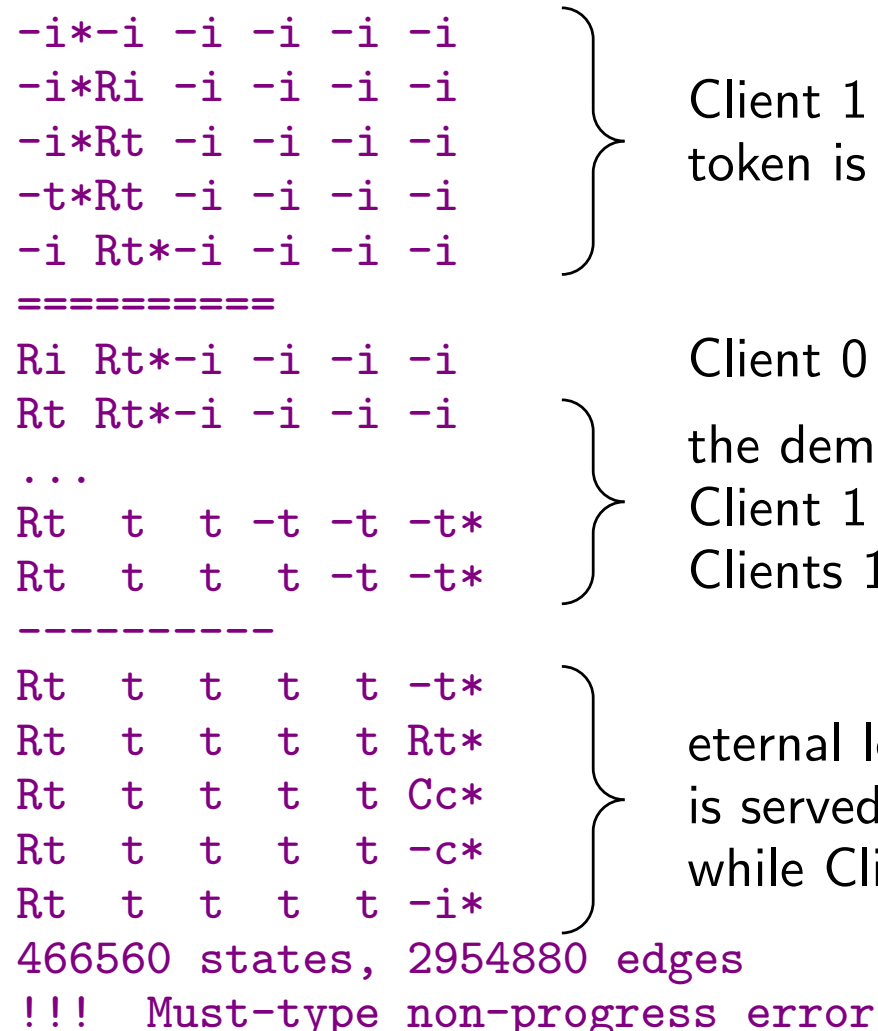

Client 1 requests, so the token is fetched to Server 1

Client 0 requests in vain the demand goes round, Client 1 is served, Clients 1 to 4 terminate

eternal loop where Client 5 is served again and again while Client 0 waits in vain

#### 4 Simple Transition Classes

```
Nicer syntax for C++ lambda functions
    typedef bool (*guard_type)( unsigned );
    typedef void (*body_type)( unsigned );
    #define GUARD(x) \{[](unsigned i) {return x;} }
    #define BODY(x) { [](unsigned i) {x} }
```
The essence of the server transition class

```
class server_tr{
  unsigned tail, head; guard_type guard; body_type body;
...
  bool operator()( unsigned i ) const {
    if(S[i] != tail || !guard(i) ){ return false; }
    body( i ); S[i] = head; return true;
  }
};
```
- i is the index of the server
- transition is enabled <sup>⇔</sup> control of the process is at its tail state and its guard holds
- transition fires  $\Leftrightarrow$  its body is executed and the control moves to its head state

Firing of transitions

• not yet fully automated – this had to be written manually

```
inline bool fire_transition( unsigned i ){
 /* Servers */
 if( i < nr_server_tr ){
   return servers[ i % server_tr::cnt ]( i / server_tr::cnt );
 }
 /* Clients */
  i -= nr_server_tr;
 return clients[ i % client_tr::cnt ]( i / client_tr::cnt );
}
```
- the modeller wrote 3 client and 4 server transitions
- $\bullet\,$  there are  $n$  clients and servers
- $\Rightarrow$  ASSET uses  $0, \ldots, 7n-1$  as transition numbers
- the number is split to two parts:
	- <sup>a</sup> server or client transition is picked from an array of transitions
	- the index of the client or server goes as <sup>a</sup> parameter to the transition

#### <sup>A</sup> (non-)problem

• numerous calls of fire\_transition with  $S[i]$  != tail or  $C[i]$  != tail

#### 5 Faster Transition Classes

Transitions that are never simultaneously enabled may share their ASSET number

- $\Rightarrow$  each process only needs as many transition numbers as its *degree of nondeterminism* 
	- maximum number of simultaneously enabled transitions
- $\bullet$  degree of nondeterminism  $\leq$  outdegree of local state
- often  $<<$  total number of transitions of the process

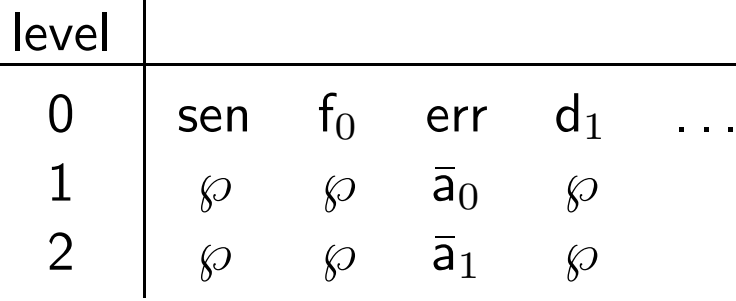

- local state S[i] selects the column
- $\Rightarrow$  no need to test S[i] == tail
- $\bullet$   $\wp$  is a transition whose guard is always <code>false</code>
- $\bullet$   $\bar{\mathsf{a}}_0$  and  $\bar{\mathsf{a}}_1$  can be a single transition, saving one level

In the measurements of this model, the manipulation of fifo's dominated analysis time

- $\Rightarrow$  the simple solution was only little slower than the if's and switch's
- $\Rightarrow$  there was no room for much improvement by the faster classes

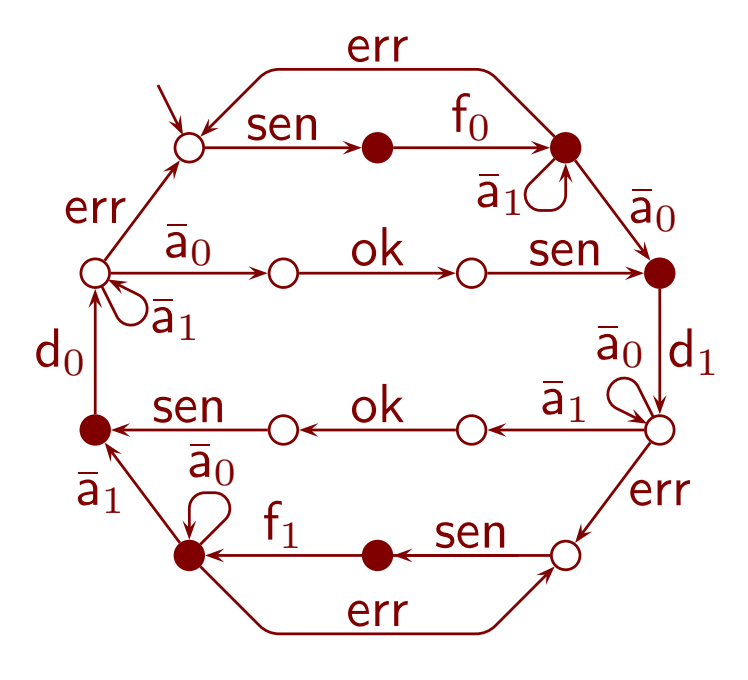

#### 6 Demand-Driven Token Ring Measurements

Demand-driven token ring state space size

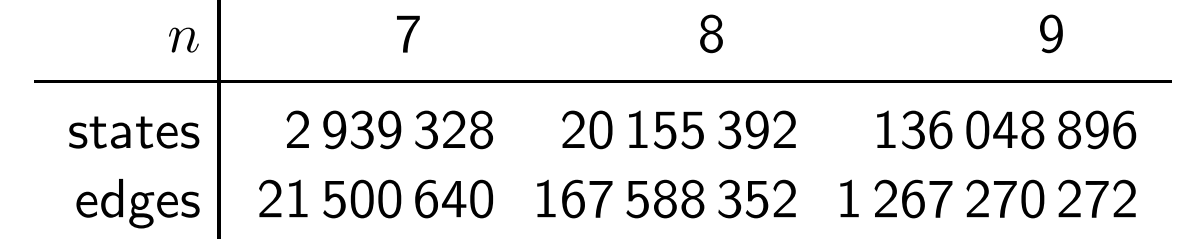

• edges  $\approx$  1.04  $n$  states  $\Rightarrow$  most transitions are disabled in most states

(Relative) running times

 $\blacksquare$ 

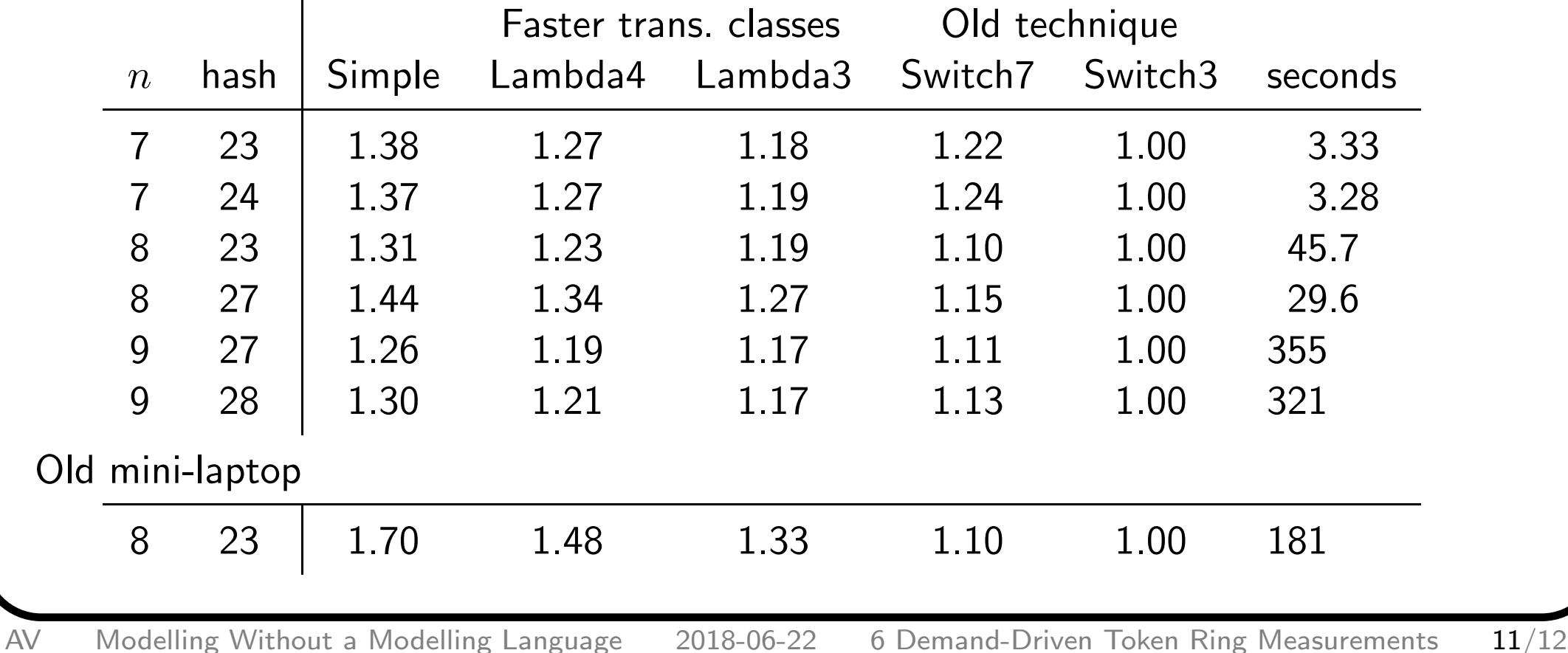

## **Conclusions**

Guarded transition systems on shared variables, including process local state, can be expressed naturally using  $\mathsf{C}{\small++}$  lambda functions

The cost of lambda functions

- does not matter much on modern machines
	- hash table size matters more!
- is more significant on an old weak machine

Faster classes were indeed faster, but not very much

- they cannot be faster than if's and switch's
- simple classes were not much slower than if's and switch's
- $\Rightarrow$  there was no room for much improvement

The following proved feasible:

- re-using a simple class in another model
- experimenting with <sup>a</sup> research idea without touching the core tool

# Thank you for attention! Questions?